## Aucune documentation permise

 $(20)$  1. La Figure 1 présente une pyramide du Web Sémantique. Expliquez les différents modules (vous pouvez ignorer Rule:RIF) et expliquez leurs liens avec les modules sur lesquels ils s'appuient.

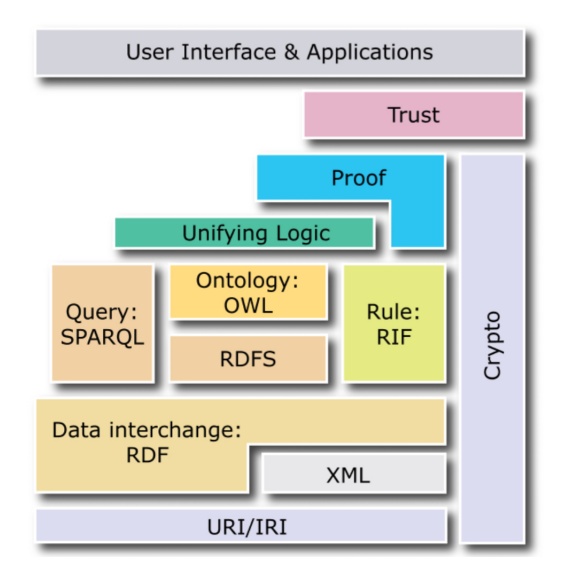

Figure 1: Modules du web sémantique

- (10) 2. Qu'est-ce qui différencie le plus le web syntaxique  $(1.0)$  du web sémantique ?
- $(10)$  3. En OWL, on fait référence à
	- individu
	- classe
	- $\bullet$  propriété

Décrivez ces concepts et donnez deux exemples de chacun.

- (20) 4. Expliquez ce que sont la  $ABox$  et la TBox en logique de description. Donnez un type d'inférence qu'on peut effectuer à chaque niveau.
- $(10)$  5. Jamel Jridi a proposé une méthode pour intégrer la sémantique dans les standards d'affaire. Expliquer les différentes étapes proposées dans son processus d'intégration et quelle sont les problématiques que Jamel a essayé de résoudre ?

```
(30) 6. Soit le fichier RDF/XML suivant:
<?xml version="1.0" encoding="UTF-8"?>
<!DOCTYPE rdf:RDF [
       <!ENTITY websem "http://www.iro.umontreal.ca/lapalme/ift6282#">
\geq<rdf:RDF xmlns:rdf="http://www.w3.org/1999/02/22-rdf-syntax-ns#"
    xmlns:rdfs="http://www.w3.org/2000/01/rdf-schema#"
    xmlns:ws="&websem;">
    <rdf:Description rdf:about="&websem;Québec">
        <rdf:type rdf:resource="&websem;province"/>
    </rdf:Description>
    <rdf:Description rdf:about="&websem;Montréal">
        <rdf:type rdf:resource="&websem;ville"/>
        <ws:dans rdf:resource="&websem;Québec"/>
    </rdf:Description>
    <rdf:Description rdf:about="&websem;dans">
        <rdf:type rdf:resource="http://www.w3.org/1999/02/22-rdf-syntax-ns#Property"/>
        <rdfs:domain rdf:resource="&websem;ville"/>
        <rdfs:range rdf:resource="&websem;province"/>
    </rdf:Description>
    <rdf:Description rdf:about="&websem;province">
        <rdf:type rdf:resource="http://www.w3.org/2000/01/rdf-schema#Class"/>
        <rdfs:label xml:lang="en">province</rdfs:label>
    </rdf:Description>
    <rdf:Description rdf:about="&websem;ville">
        <rdf:type rdf:resource="http://www.w3.org/2000/01/rdf-schema#Class"/>
        <rdfs:label xml:lang="en">town</rdfs:label>
    </rdf:Description>
    <rdf:Description rdf:about="&websem;UdeM">
<ws:situéÀ rdf:resource="&websem;Montréal"/>
<rdf:type rdf:resource="&websem;Université"/>
    </rdf:Description>
```
## $\langle$ rdf:RDF>

- Dessinez un graphe correspondant aux triplets de ce fichier.
- Donnez une traduction en Turtle.
- Écrivez une requête SPARQL pour trouver toutes les universités et dans quelle provinces elles se trouvent.